# Identificação de Marcadores na Orientação de Cegos em Navegação por Ambientes

André Zuconelli<sup>1</sup>, Manassés Ribeiro<sup>2</sup>

<sup>12</sup>Instituto Federal de Educação, Ciência e Tecnologia Catarinense - Câmpus Videira Rodovia SC 135, Km 125 – Videira/SC- CEP : 89560-000

<sup>1</sup>andrezuconelli@gmail.com, <sup>2</sup>manasses@ifc-videira.edu.br

*Abstract. This work presents a methodology for landmarks segmentation and identification to be used as reference points for navigation systems for blind people. Assistive technologies are of interest in the possibility to provide people with disabilities a more independent life. The method, in development, propose to solve the problem in a modular procedure in four steps : determining a region of interest, initial image processing, apply methods to thresholding, edge detection and landmark identification. Finally, experiments will be presented with the proposed method and results will be discussed.*

*Resumo. Este trabalho propõe método de segmentação e identificação de marcadores para ser utilizado como pontos de referência em sistemas de navegação para pessoas cegas. As tecnologias assistivas são de interesse pela possibilidade de proporcionar às pessoas com necessidades especiais uma vida mais independente. O método, que está em desenvolvimento, propõe resolver o problema de forma modular, em quatro etapas que são: determinar uma região de interesse, realizar o melhoramento da imagem, aplicar métodos de detecção de bordas, limiarização e identificação dos marcadores. Por fim, serão apresentados experimentos realizados com o método proposto, bem como serão discutidos os resultados alcançados.*

# 1. Introdução

As tecnologias assistivas têm a finalidade de auxiliar pessoas com deficiência a alcançar maior independência e melhorar sua qualidade de vida cotidiana. Das diversas possibilidades de ajuda que a visão computacional pode apresentar para as tecnologias assistivas destacam-se aquelas em que possam ajudar pessoas cegas e com alto grau de deficiência visual em suas mobilidades [Costa et al. 2011]. De acordo com a Organização Mundial da Saúde existem no mundo cerca de 285 milhões de pessoas com algum grau de deficiência visual. No Brasil cerca de 1,2 milhões de pessoas são deficientes visuais sendo que destas aproximadamente 160 mil são consideradas totalmente cegas possuindo considerável desvantagem em contornar obstáculos e relativamente poucas informações de pontos de referência que possam utilizar para orientação em seus deslocamentos [Gonçalves et al. 2004].

A navegação está relacionada ao deslocamento dentro de um ambiente e implica em conhecer, dentre outros, a direção por onde navegar. A navegação depende de conhecer obstáculos e também pontos de referência que possam orientar o processo de navegação. Para este trabalho os pontos de referência são denominados como marcadores [Dakopoulos and Bourbakis Jan, Hager et al. 1997]. O objetivo deste trabalho, que encontra-se em desenvolvimento, limita-se a propor um método de segmentação e identificação de marcadores em imagens, que possam ser utilizados como pontos de referência na navegação, obtidas por meio de câmera doméstica disposta junto ao usuário.

Este trabalho está estruturado em seções e apresenta, na seção 2, a abordagem proposta. Os resultados obtidos com os experimentos são apresentados e discutidos na seção 3. Finalmente, na seção 4 é apresentado a conclusão e os trabalhos futuros são discutidos.

### 2. Material e Métodos

O desenvolvimento da proposta está organizado em etapas sendo que na primeira será definida uma região de interesse (ROI). Em seguida serão aplicados métodos de melhoramento da qualidade da imagem. Na terceira etapa serão aplicados métodos de detecção de bordas e limiarização com vistas a realçar as estruturas da imagem. Na última etapa será realizada a identificação das estruturas que possam servir como marcadores. Estas etapas podem ser verificadas pelo fluxo do algoritmo proposto apresentado na figura 1.

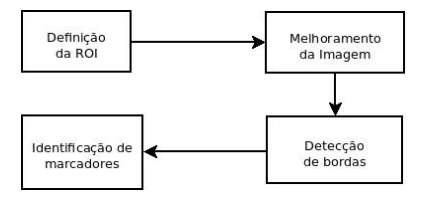

**Figura 1. Fluxo do algoritmo proposto**

#### 2.1. Método Proposto

A abordagem proposta inicia-se selecionando-se a ROI a fim de remover do contexto informações desnecessárias. Para cada imagem é executado todo o processamento a seguir apenas para a ROI definida. Na sequência a imagem, até então colorida, é transformada em tons de cinza de 8 bits com valores entre 0 e 255 utilizando a equação:

$$
I = 0.299 \ast R + 0.587 \ast G + 0,114 \ast B
$$

O resultado do processo de transformação da imagem colorida em tons de cinza é apresentado na figura 2 (a). Com a imagem em tons de cinza é realizada uma verificação preliminar do histograma da imagem. Nesta etapa é verificada a distribuição das frequências da imagem original de modo que se possa avaliar se o contraste da imagem está apropriado. A imagem resultante do processo de melhoramento pode ser verificado na figura 2 (b), bem como o histograma gerado após esse melhoramento na figura 2 (c).

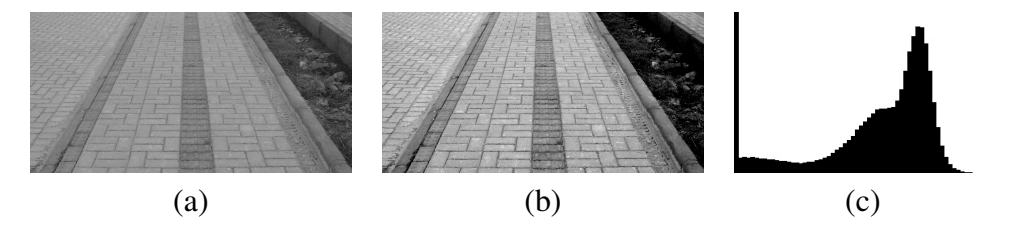

**Figura 2. Imagem em tons de cinza (a). Imagem com o contraste melhorado (b). Histograma da imagem melhorada (c).**

Concluída esta etapa, o próximo passo é suavizar a imagem na intenção de minimizar os ruídos existentes. Para esta etapa aplica-se o filtro gaussiano 2D com  $\sigma$  igual a 1 utilizando a equação:

$$
G(x,y) = e^{\frac{-[(x^2+y^2)/2\sigma^2]}{2\pi\sigma^2}}
$$

Na sequência passa-se ao processo de realce das estruturas da imagem. Para esta etapa definiu-se por utilizar o método de detecção de borda de Canny [Canny 1986], a exemplo de [Freire et al. 2012] que utilizam técnicas semelhantes com as propostas neste trabalho. O resultado desta operação na imagem, após a aplicação do filtro gaussiano, pode ser verificado na imagem 3 (a).

Por fim, é necessário detectar possíveis segmentos de retas que possam servir como marcadores. Para este procedimento é utilizado o método de Hough [Gonzalez and Woods 2010] de detecção de linhas. Este método utiliza coordenada polar que consiste em um ângulo  $\theta$  e raio dado por:

$$
r = x\cos\theta + y\sin\theta
$$

Desta maneira, cada par  $(r_0,\theta)$  representa a linha que passa pelo ponto  $(x_0, y_0)$ . Portanto, realizando esta operação para pontos diferentes da imagem todos aqueles que se cruzam no plano  $\theta - r$  pertencem a mesma linha. A figura 3 (b) apresenta o resultado após a aplicação do método de Hough com o limiar de no mínimo 40 intersecções para ser considerado uma linha.

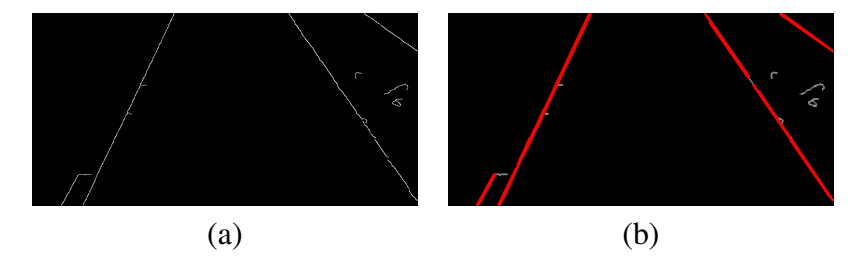

**Figura 3. Método de hough aplicado sobre a imagem resultante do canny**

### 3. Experimentos

Todos os dados experimentais deste trabalho foram capturados por uma câmera de uso comum em resolução de 1024 x 768 e a ROI com resolução de 800 x 400. Todas as imagens resultantes referem-se apenas a região ROI. Os marcadores em vermelho indicam os segmentos retos que foram identificados pelo método destacando as direções das linhas dentro da ROI sendo que a qualidade pode variar dependendo da qualidade da imagem capturada.

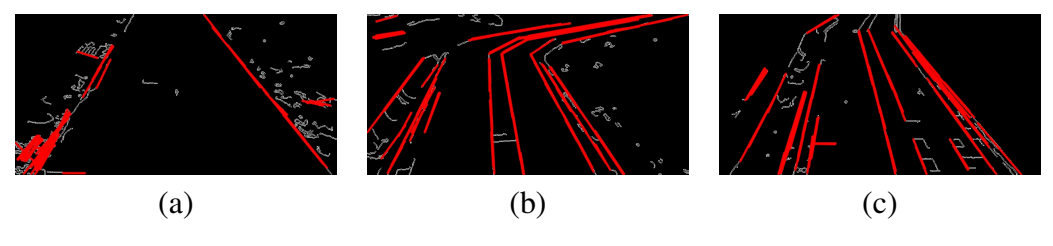

**Figura 4. Resultados dos experimentos**

É possível verificar com os experimentos que em todos os casos apresentados na figura 4 o método conseguiu determinar ao menos um segmento reto que pode ser utilizado como marcador. Verifica-se também que na imagem (b), apesar de algum ruído, a identificação das linhas foram satisfatórias, sendo possível inclusive identificar a mudança de direção que tende à direita. O mesmo pode ser verificado na imagem (c) que apresentam resultados satisfatórios na identificação dos marcadores. No entanto, na imagem (a) pode-se verificar um excesso de ruído. Apesar da transformada de Hough ter sido configurada para só considerar linha segmentos com número de intersecções igual ou superior a 40, pequenos segmentos são identificados gerando falsos positivos. Isto possivelmente é reflexo da qualidade da imagem capturada em relação à qualidade do pavimento.

### 4. Conclusões

Este artigo propõe abordagem para detecção de marcadores que possam ser utilizados como pontos de referência em navegação utilizando visão computacional. O método foi desenvolvido utilizando procedimentos preliminares de melhoramento do contraste da imagem e suavização aplicando o filtro gaussiano. A imagem melhorada passou por um processo realce das estruturas utilizando para isto o método de detecção de bordas de Canny. Após as estruturas estarem realçadas, utilizou-se da transformada de Hough para identificar os marcadores que irão servir como pontos de referência para o sistema de navegação. Como trabalhos futuros propõe-se definir a maneira mais adequada para separar os segmentos de retas obtidos pela transformada de Hough identificando aqueles que possam ser úteis como marcadores.

# Referências

- Canny, J. (1986). A computational approach to edge detection. *IEEE Trans. Pattern Anal. Mach. Intell.*, 8(6):679–698.
- Costa, P., Fernandes, H., Vasconcelos, V., Coelho, P., Barroso, J., and Hadjileontiadis, L. (2011). Fiducials Marks Detection to Assist Visually Impaired People Navigation. *International Journal of Digital Content Technology and its Applications*, 5(5):342– 350.
- Dakopoulos, D. and Bourbakis, N. (Jan.). Wearable obstacle avoidance electronic travel aids for blind: A survey. *Systems, Man, and Cybernetics, Part C: Applications and Reviews, IEEE Transactions on*, 40(1):25–35.
- Freire, P. G., Silva, B. C. G., Bernardes, D., Tavares, J. C., Mello, R. F., and Ferrari1, R. J. (2012). Detecção de leucócitos em imagens de vídeo de microscopia intravital. In *Anais do XXXII Congresso da Sociedade Brasileira de Computação (CSBC)*. XII Workshop de Informática Médica (WIM 2012).
- Gonzalez, R. C. and Woods, R. E. (2010). *Processamento digital de imagens 3ª edição*. Pearson Education, 3ª edição edition.
- Gonçalves, E. R., Avila, M., and Lousada, N. (2004). Projeto pequenos olhares. Conselho Brasileiro de Oftalmologia.
- Hager, G. D., Kriegman, D., Yeh, E., and Rasmussen, C. (1997). Image-based prediction of landmark features for mobile robot navigation. In *In IEEE Conf. on Robotics and Automation (ICRA)*, pages 1040–1046.